Espace pédagogique de l'académie de Poitiers > Technologie et Sciences pour l'Ingénieur > Outils et tutoriels > Langages de programmation et développement > Tutoriels vidéos <https://ww2.ac-poitiers.fr/techno-si/spip.php?article354> - Auteur : Olivier Billaud

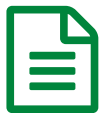

## **Pullant de la construction de la construction de la convention de la 07/01/2020**

*Descriptif :*

Vidéos pour répondre à différentes problématiques en matière de programmation.

**L'atelier de mutualisation "Le concours robotique du 17 "** animé par Hervé Chalard, a produit un certain nombre de petites vidéos sur YouTube, pour répondre à différentes problématiques en matière de programmation :

▶ Lien vers la chaîne [YouTube](https://www.youtube.com/channel/UCeG2HlftOfioEO55ZS6fZfA/videos) C'

- Programme utilisant ultrasons avec Mblock,
- Programmer un carré avec Mblock,
- Film exo6plus dom,
- Exo4 suivi de ligne
- UNO D1 créer un serveur,
- UNO D1 créer un client,
- UNO D1 programme serveur, Envoyer une information du serveur vers le client,
- UNO D1 programme client, Envoyer une information du serveur vers le client,
- Programme avec buzzer Arduino UNO,
- Clignotement d'une LED avec Arduino UNO,
- Tester les capteurs du Mbot.

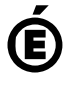

 **Académie de Poitiers** Avertissement : ce document est la reprise au format pdf d'un article proposé sur l'espace pédagogique de l'académie de Poitiers. Il ne peut en aucun cas être proposé au téléchargement ou à la consultation depuis un autre site.